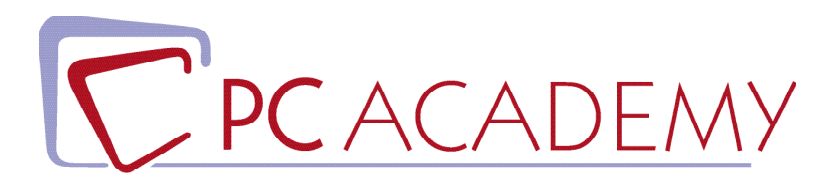

## **MASTER ONLINE**

# Data Analyst

**indirizzo** via Capodistria 12, 00198 Roma tel. 06.97.84.22.16 e-mail info@pcacademy.it sito www.pcacademy.it

seguici su

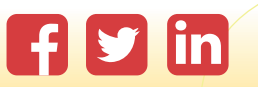

Nell'era dei *big data* in costante espansione la quantità di *dati* generata è enorme, pertanto la figura professionale del **Data Analyst** è diventata essenziale e più che mai necessaria, soprattutto nelle grandi A*ziende nazionali e internazionali*.

Il suo ruolo è cruciale, infatti, per **estrarre informazioni dai dati raccolti** ed **organizzarli** in modo *analitico e pertinente*, permettendo all'Azienda di prendere importanti decisioni.

Il **Master Data Analyst con Certificazione Microsoft MOS** ha l'obiettivo di fornirti conoscenze e capacità per poterti inserire in un **ambito professionale** attualmente **molto richiesto** e in costante crescita.

Affinché tu possa diventare un **Data Analyst professionista**, questo Master ti farà iniziare dal **progettare, realizzare ed interagire con database relazionali attraverso il linguaggio SQL**.

Successivamente, entrerai nel merito degli strumenti fondamentali del software **Microsoft Excel**, molto richiesto non solo nella professione del Data Analyst ma anche in molte altre realtà lavorative.

Passerai, quindi, allo studio delle **funzionalità più complesse di Excel** (finanziarie, matematiche, statistiche) con un approccio chiaro e semplice anche per chi non ha competenze in ambito finanziario.

Inizierai, quindi, a utilizzare le **Tabelle Pivot** per analizzare e riassumere grandi quantità di dati in modo significativo e utile (**Data Modeling**), per creare *strutture dati comprensibili*, che possono essere utilizzate per l'analisi e la visualizzazione. I dati raccolti ed organizzati potranno essere importati, trasformati e puliti grazie a **Power BI** e **Power Query**, potenti strumenti di Microsoft che permettono di analizzare i dati, visualizzarli in modo interattivo (grafici e tabelle), creazione di report personalizzati permettendo anche di condividerli con i propri colleghi per collaborare assieme in tempo reale. Grazie a queste sue funzionalità, oggi diventate essenziali per le crescenti richieste aziendali di Data modeling, Power BI è una potente piattaforma di *business intelligence*.

A questo punto, sarai pronto per comunicare i dati in modo efficace con la creazione di presentazipresentazioni professionali, interattive, dinamiche e creative, grazie a **Power Point** e **Canva.**

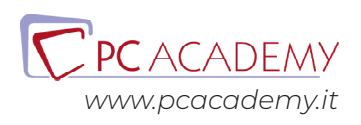

## PROGRAMMA DETTAGLIATO

## Master Data Analyst con Certificazione MOS

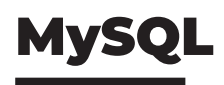

#### **Introduzione - Basi di Dati**

Basi di Dati Normalizzazione Introduzione alle basi di dati

#### **XAMPP**

Installazione XAMPP

#### **Diagrammi E-R**

Creazione DB e Tabelle Modifica Struttura Tabella e creazione Relazioni Esercitazione su creazione di DB e Tabelle

#### **Uso di SQL**

SQL Select SQL Insert, Update, Delete SQL: Join e Alias Esercitazioni interrogazioni tabelle Esercitazione DB Introduzione SQL

### Excel Core & Expert

#### **Creare e Gestire Fogli e Cartelle di Lavoro**

Creare Fogli e Cartelle di Lavoro Spostarsi all'Interno dei Fogli & Cartelle di Lavoro Video -Gestire la Formattazione dei Fogli & Cartelle di Lavoro Personalizzare le Opzioni e la Visualizzazione Configurare Fogli & Cartelle per la Distribuzione Esercizi

#### **Gestione Celle**

Inserire Dati nelle Celle Formattare le Celle Organizzare i Dati Esercizi

#### **Creare Tabelle**

Creare e Gestire le Tabelle Stili e Opzioni delle Tabelle Applicare Filtri alle Tabelle Esercizi

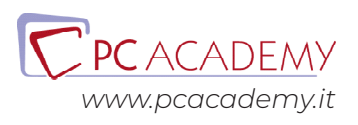

#### **Formule & Funzioni**

Sintetizzare i Dati Utilizzando le Funzioni Le Operazione Condizioni Utilizzando le Funzioni Formattare e Modificare Testo Utilizzando le Funzioni Esercizi

#### **Grafici & Oggetti**

Creare Grafici Formattare Grafici Inserire e Formattare Oggetti Esercizi

#### **Opzioni della Cartella di Lavoro**

Gestire le Cartelle di Lavoro Gestire le Cartelle di Lavoro - (Macro) Gestire le Cartelle di Lavoro - (Riferimenti) Gestire la Revisione della Cartella di Lavoro Esercizi

#### **Personalizzare Layout & Formattazione Dati**

Applicare Formattazione Personalizzate Applicare Formattazione e Verifiche Personalizzate Realizzare e Modificare Elementi Personalizzati Preparare la Cartella di Lavoro Localizzata Esercizi

#### **Formule Avanzate**

Applicare Funzioni nelle Formule Fare Ricerche Utilizzando le Formule Funzioni Avanzate di Data e Ora Analisi Dati e Business Intelligence Risoluzione dei Problemi - Formule Definire i Nomi Esercizi

#### **Tabelle & Grafici Avanzati**

Creare Grafici Avanzati Creare e Gestire Tabelle Pivot Creare e Gestire Grafici Pivot Esercizi

### Excel Expert: Power Query & Power BI

#### **Introduzione**

Installazione e primo accessoin Power BI Import dei dati Importazione e primo uso di Power Query Importazione dati da MySQL Creazione Report Parametriche Importazione da tabelle multiple Importazione dati JSON

#### **Power Query**

Gestione degli errori in Power Query Gestione degli errori in Power BI Trasformazione dei dati Trasformazioni dei testi Trasformazioni numeriche Gestione delle date Gestione delle Localizzazioni Gestione e trasformazione dei formati Linguaggio M creazione di una fonte dati Indici e colonne condizionali Aggregazione Pivoting Unpivoting Trasposizione Merge Query Appending Query

#### **Data Modeling**

Introduzione Data Modeling Descrizione Scenario Operativo Normalizzazione Normalizzazione 2 Power Pivot

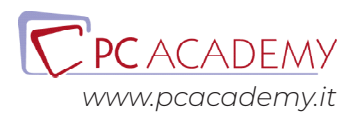

#### **Linguaggio DAX**

Introduzione e Funzione IF Misure Esplicite ed Implicite Organizzazione delle misure Funzioni matematiche e di conteggio Funzioni Logiche IF,AND,OR,Switch, IFError Funzioni Gestione Testo Funzioni Gestione Date Funzioni Related e Calculate Funzioni Filter e All Uso delle Variabili Funzioni Iteratrici X

#### **Dashboard**

Schede, KPI, Grafici a Linee Grafici ad Anello e Filtri Matrici e Drill-Through e Formattazione condizionale Mapper e Slicer Albero di Decomposizione e Drill-UP Drill-Down Segnalibri e Pulsanti Creazione Filtri Popup Ruoli e Visualizzazione Mobile

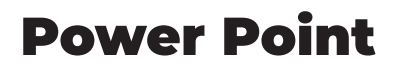

#### **Gestire l'ambiente di Powerpoint**

Interfaccia di PowerPoint La Visualizzazione Backstage (scheda) Modalità di visualizzazione Lavorare con le finestre

#### **Creare una presentazione con diapositive**

Creare una presentazione Inserire diapositive e gestire layout Schermate e album foto Inserire e modificare testo in una diapositiva Formattare caratteri e paragrafi Inserire e modificare elementi di testo

#### Esercitazione

#### **Lavorare con elementi grafici e multimediali**

Inserire immagini e ClipArt Inserire e modificare forme Inserire e modificare SmartArt Inserire elementi multimediali audio Inserire elementi multimediali video Esercitazione

#### **Creare grafici e tabelle**

Inserire e modificare tabelle Inserire e modificare grafici 1°parte Inserire e modificare grafici 2°parte Esercitazione

#### **Applicare le transizioni e le animazioni**

Applicare effetti di transizione Applicare effetti di animazione Esercitazione

#### **Collaborare ad una presentazione**

Strumenti di revisione Preparare una presentazione da erogare Impostazioni di progettazione Collegamenti ipertestuali e pulsanti di azione Gli schemi diapositiva, stampati e note Esercitazione

#### **Erogare una presentazione**

Impostazioni di presentazione Scegliere le diapositive da proiettare Strumenti di presentazione Esercitazione

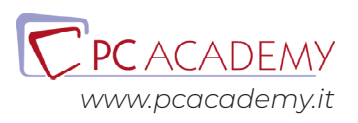

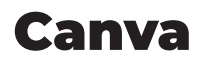

#### **Introduzione**

Come si presenta Canva

#### **Strumenti**

Creazione di progetti di base Gestione dei contenuti multimediali Personalizzare font e stili di testo Gestione dei colori e degli sfondi Strumenti di disegno e modifica

#### **Integrazione di Canva con Figma**

Creazione di flusso di lavoro di progettazione efficiente con Canva e Figma Consigli e Trucchi

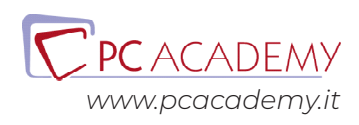

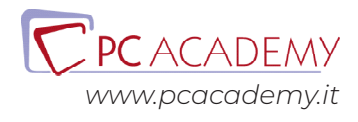